**CSCI 4550/6550 Interactive Visualization https://www.cs.rpi.edu/~cutler/classes/visualization/S24/**

# **Lecture 16: Illustration, Animation, & Interaction for Visualization**

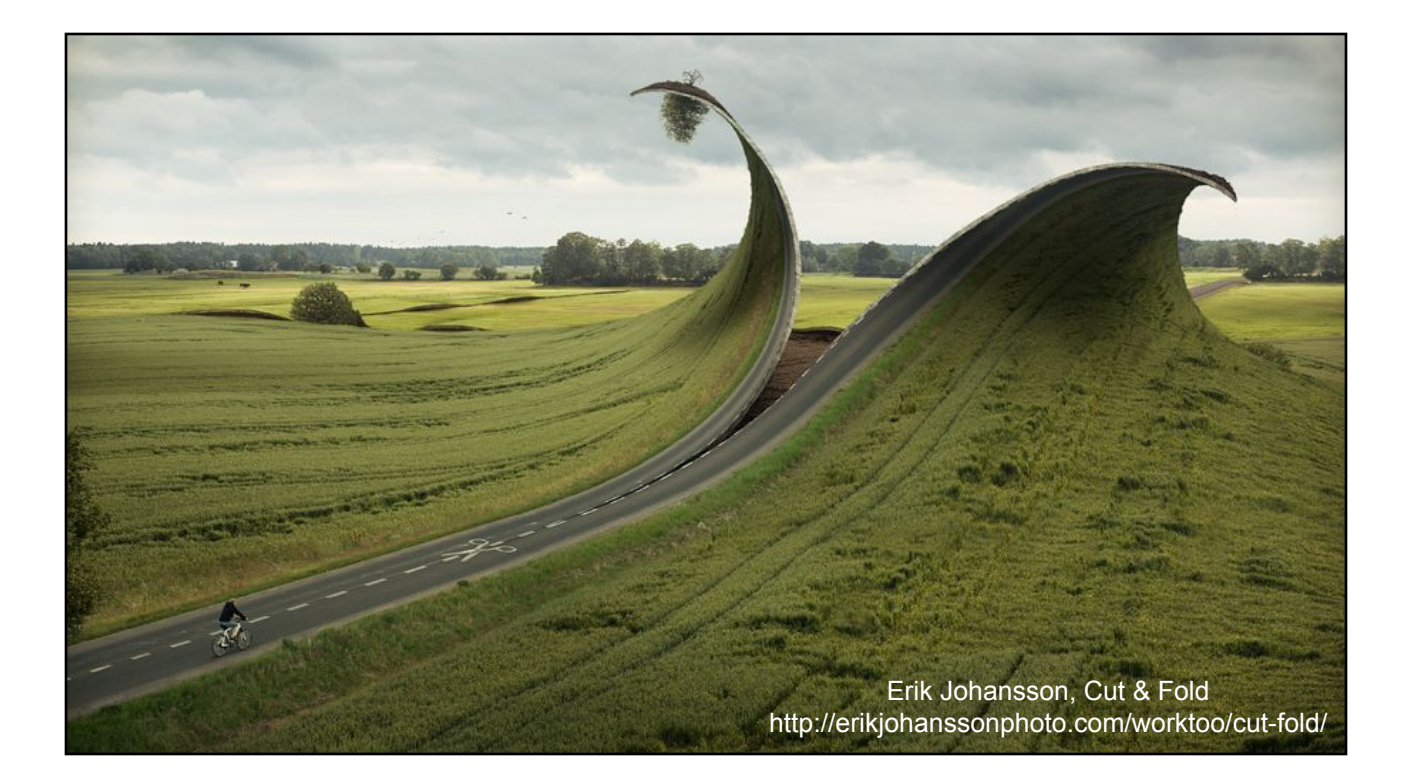

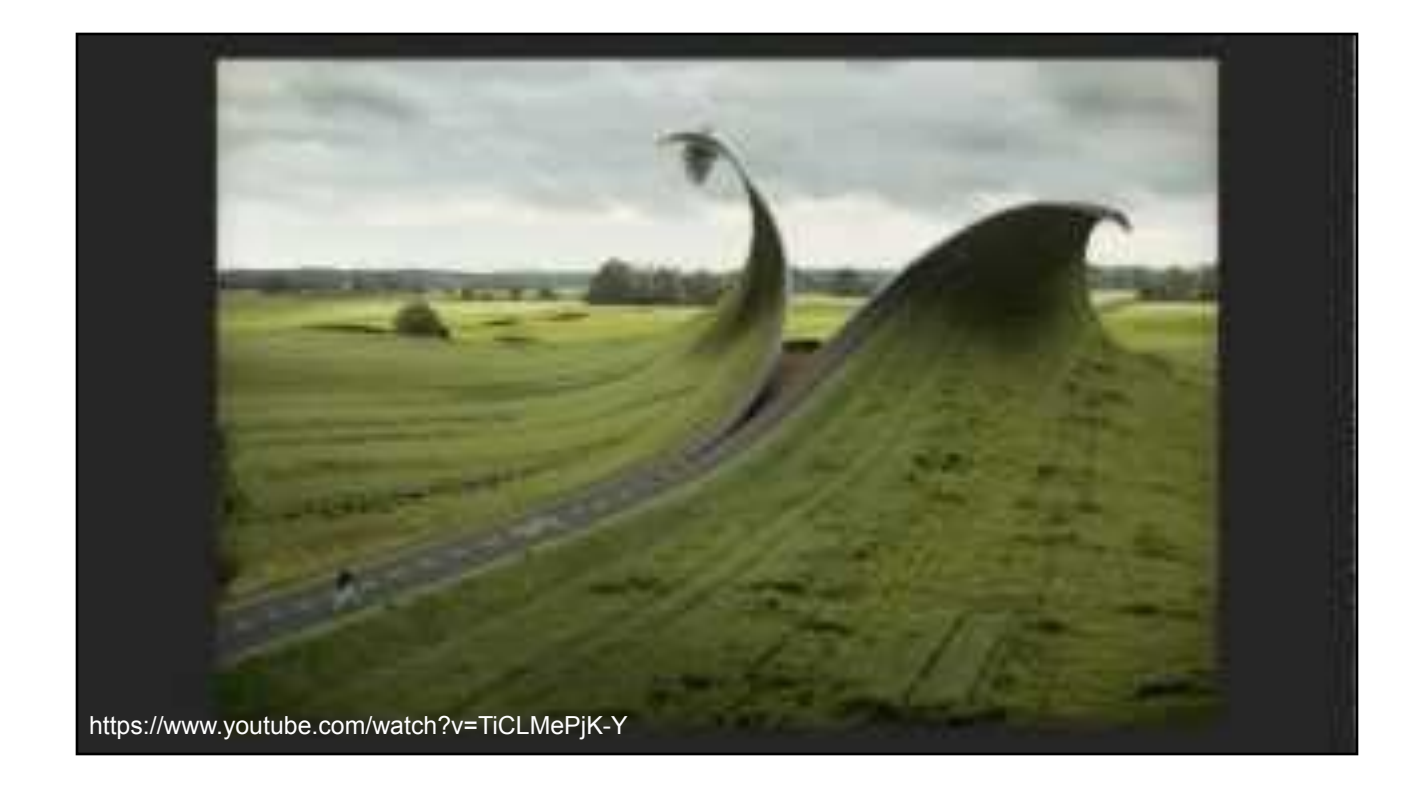

- Marching Cubes Worksheet
- Homework 7: Volume Visualization using Paraview
- Examples of Animation & Interaction for Visualization
- Readings for Today
	- "Designing Effective Step-by-step Assembly Instructions" Agrawala et al., SIGGRAPH 2003
	- "Interactive Cutaway Illustrations of Complex 3D Models"
- Brief Introduction to Graphics Topic: Non-Photorealistic Rendering
- Readings for Friday

#### Homework 7: Volume Visualization Using Paraview

- *• The last non-final project assignment*
- Download and experiment with Paraview
	- Based on VTK: The Visualization Toolkit from Kitware, an open-source software company *in Clifton Park, NY (with lots of RPI alums!)*
- Start with the Paraview Tutorial & sample datasets
- Experiment with settings, take screenshots
- Try your hand at creating your own input dataset
	- generated input is probably easiest
	- or construct a real-world dataset!
- Write a short review of the tool

- Marching Cubes Worksheet
- Homework 7: Volume Visualization using Paraview
- Examples of Animation & Interaction for Visualization
- Readings for Today
	- "Designing Effective Step-by-step Assembly Instructions" Agrawala et al., SIGGRAPH 2003
	- "Interactive Cutaway Illustrations of Complex 3D Models"
- Brief Introduction to Graphics Topic: Non-Photorealistic Rendering
- Readings for Friday

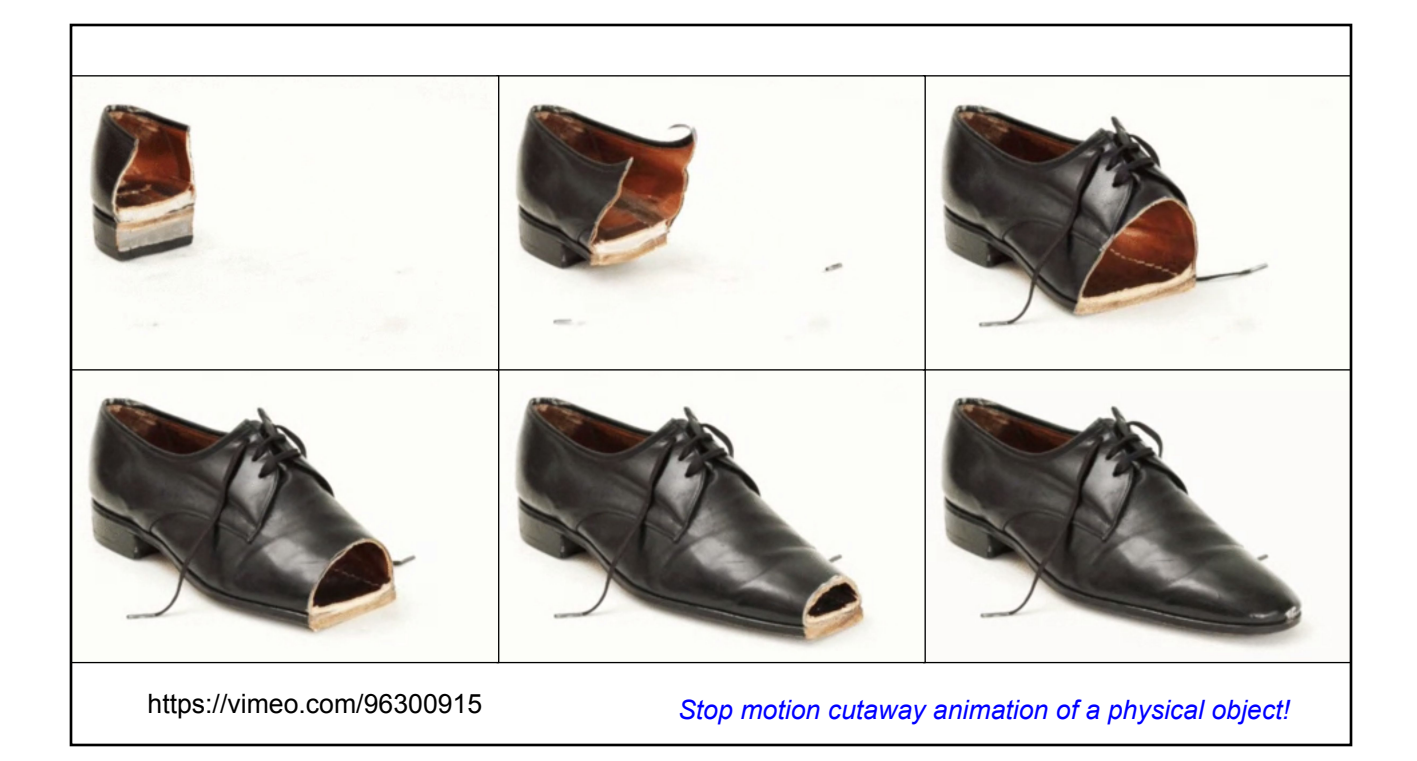

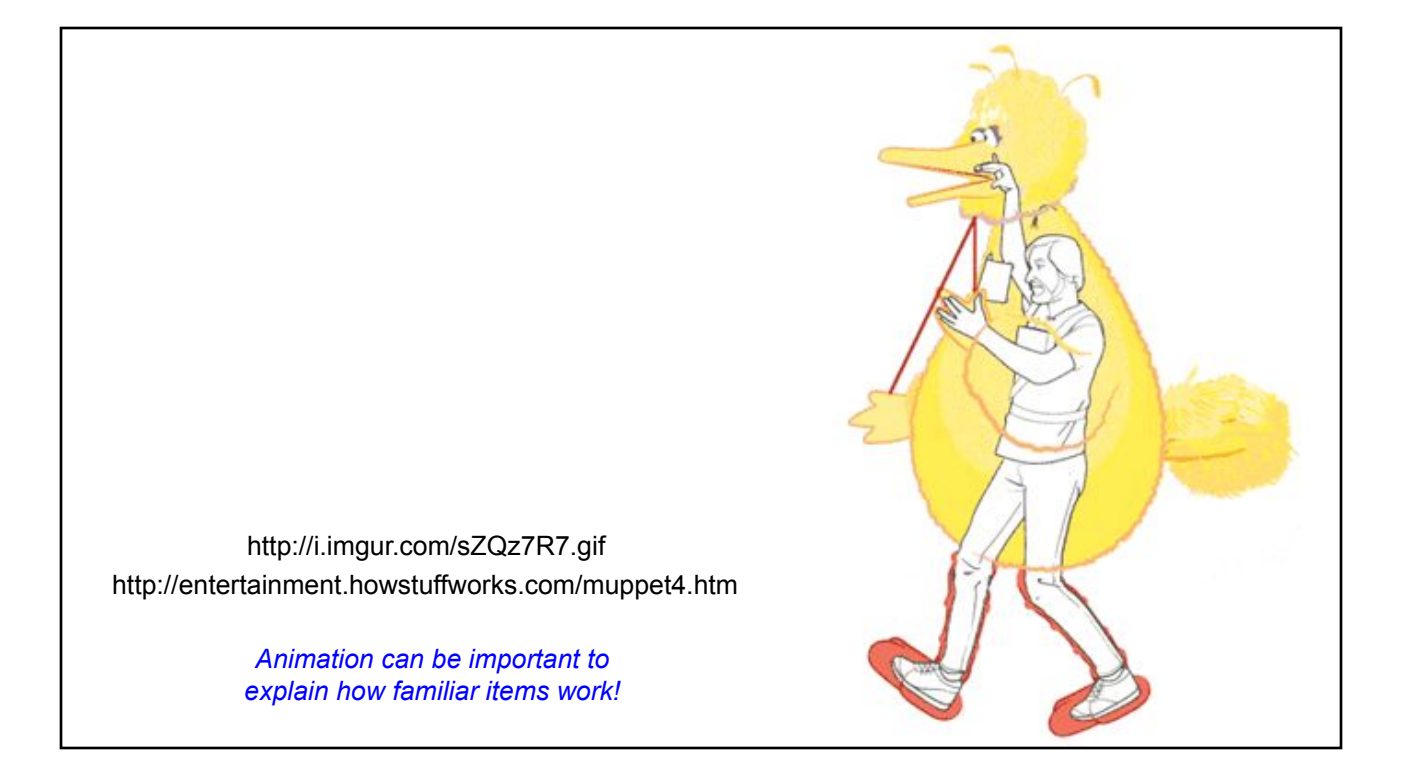

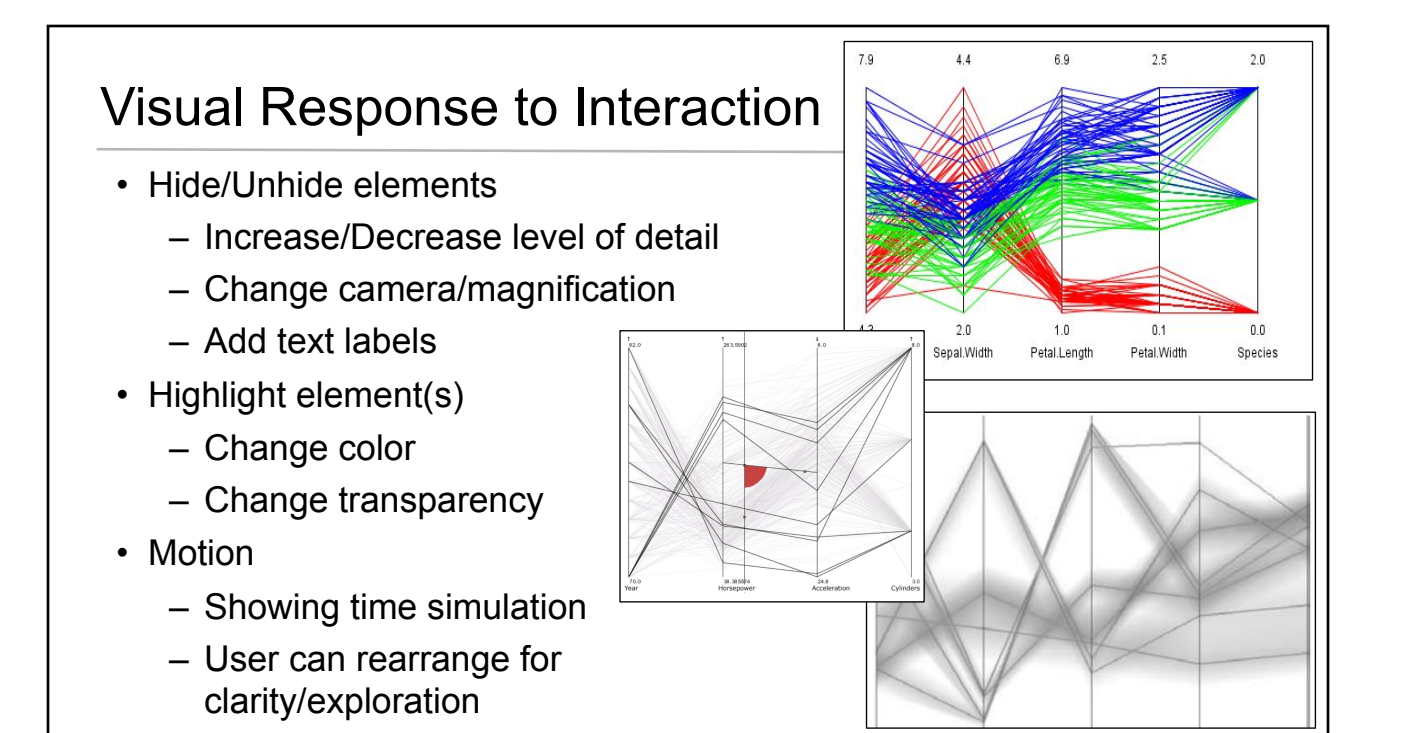

#### Animations Explaining Mechanical Parts

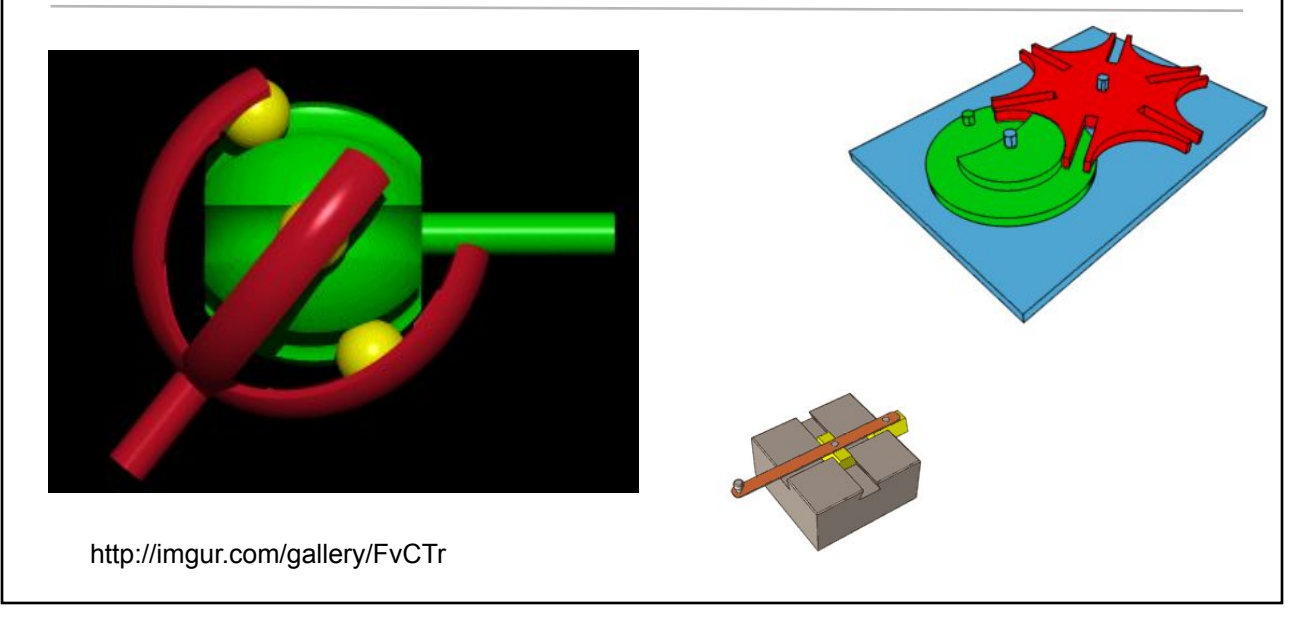

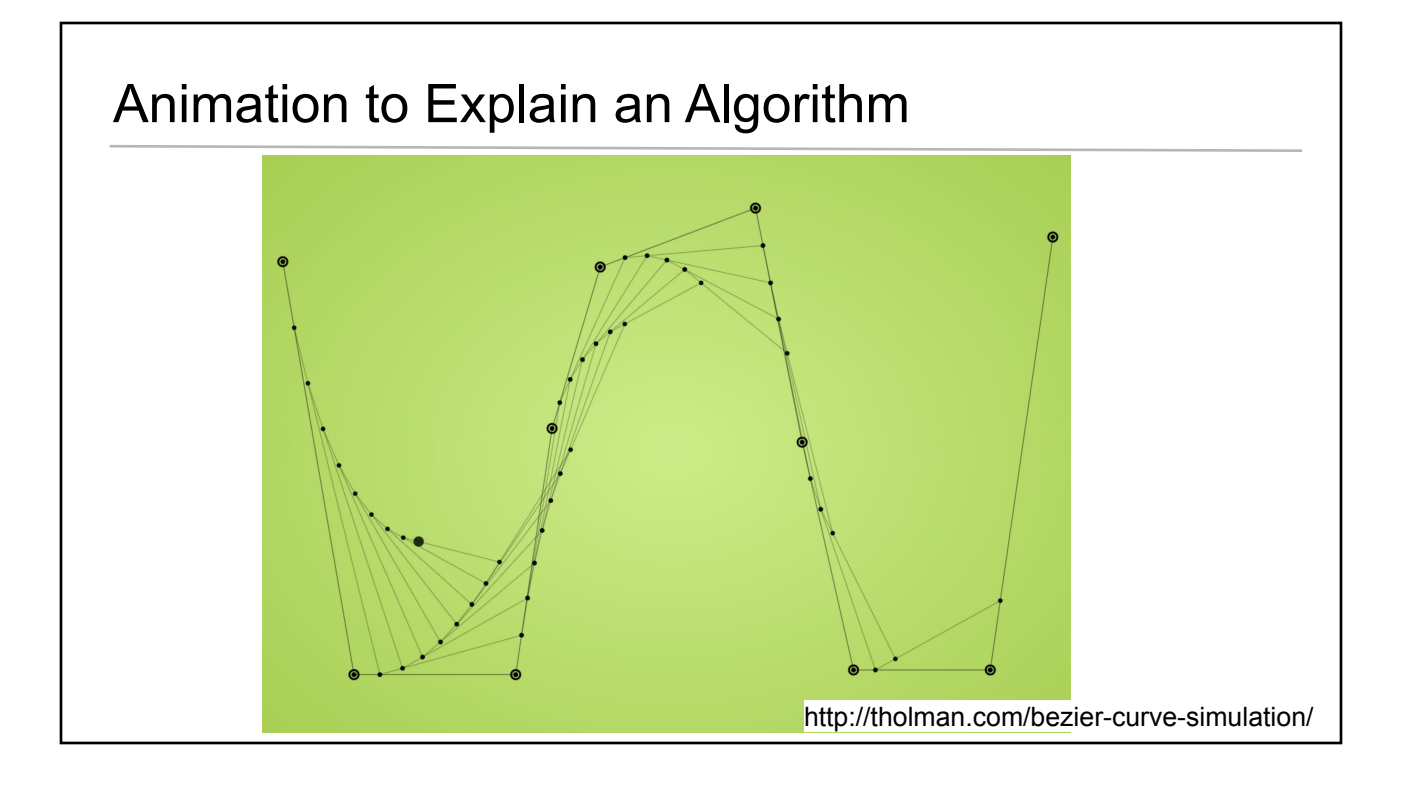

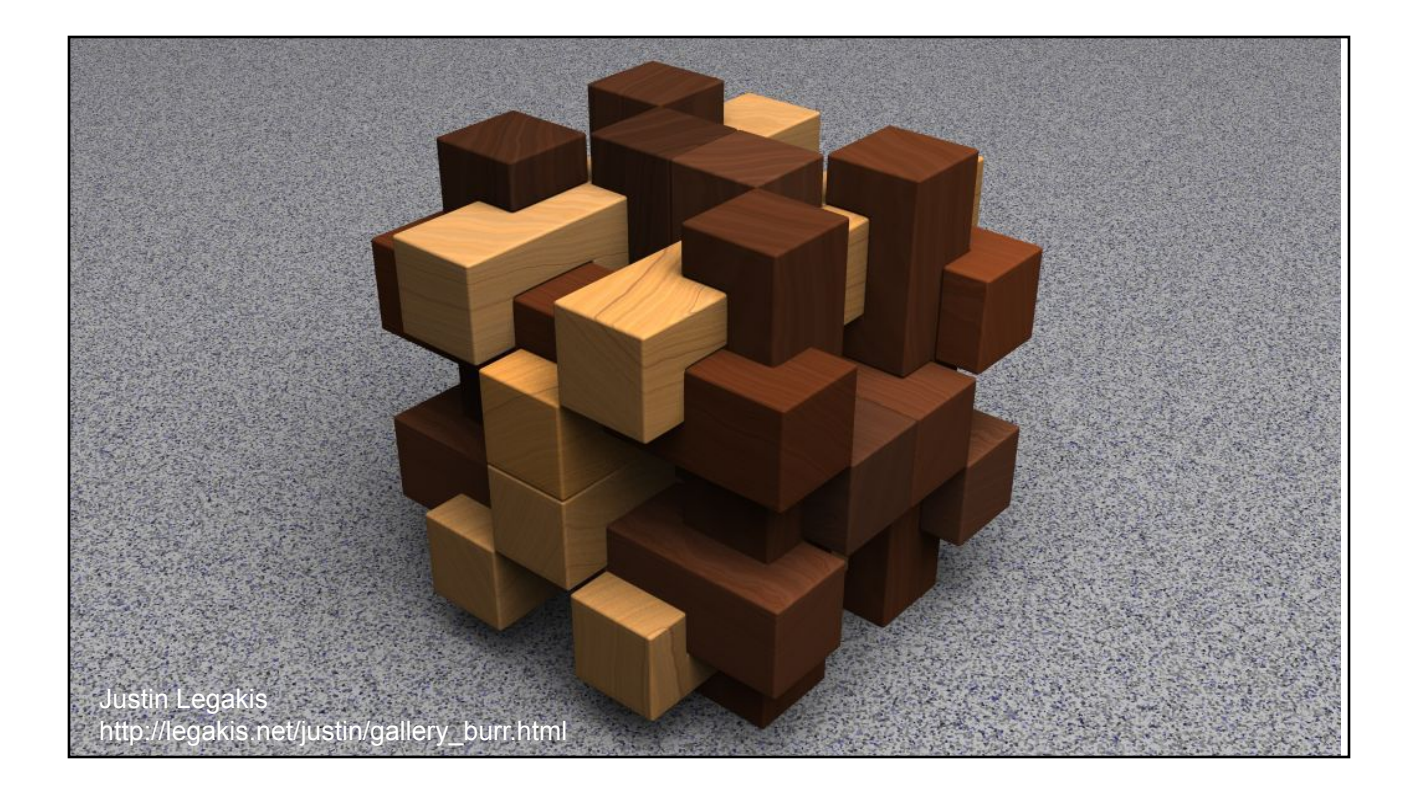

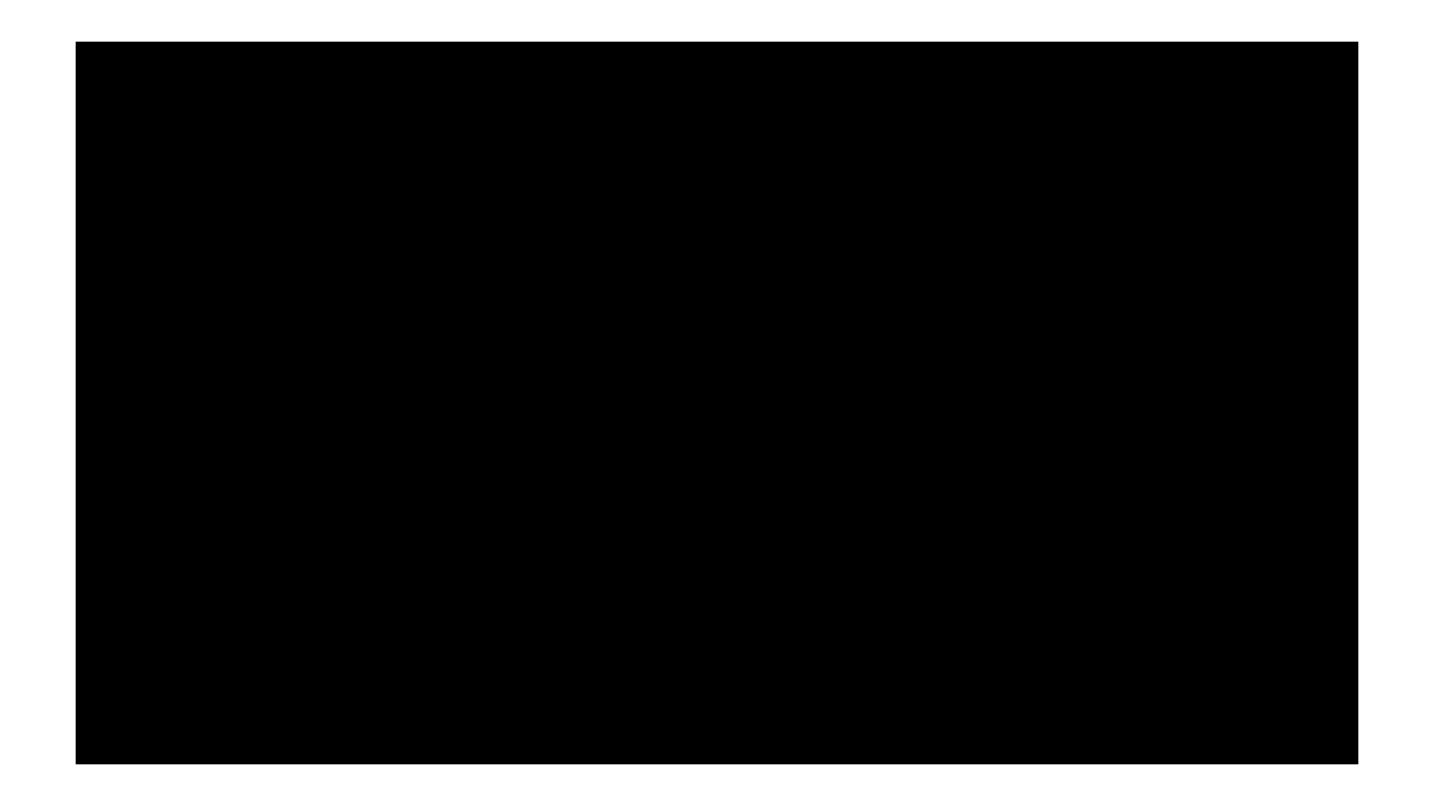

# Quite Interesting for "Just" a Slider

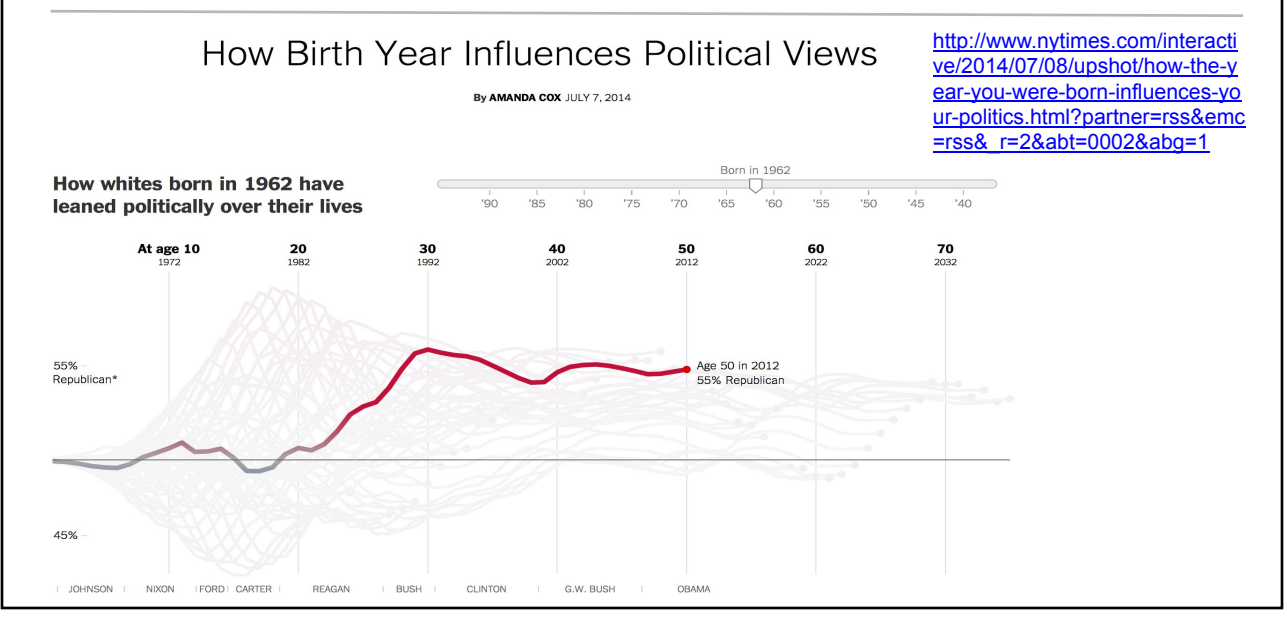

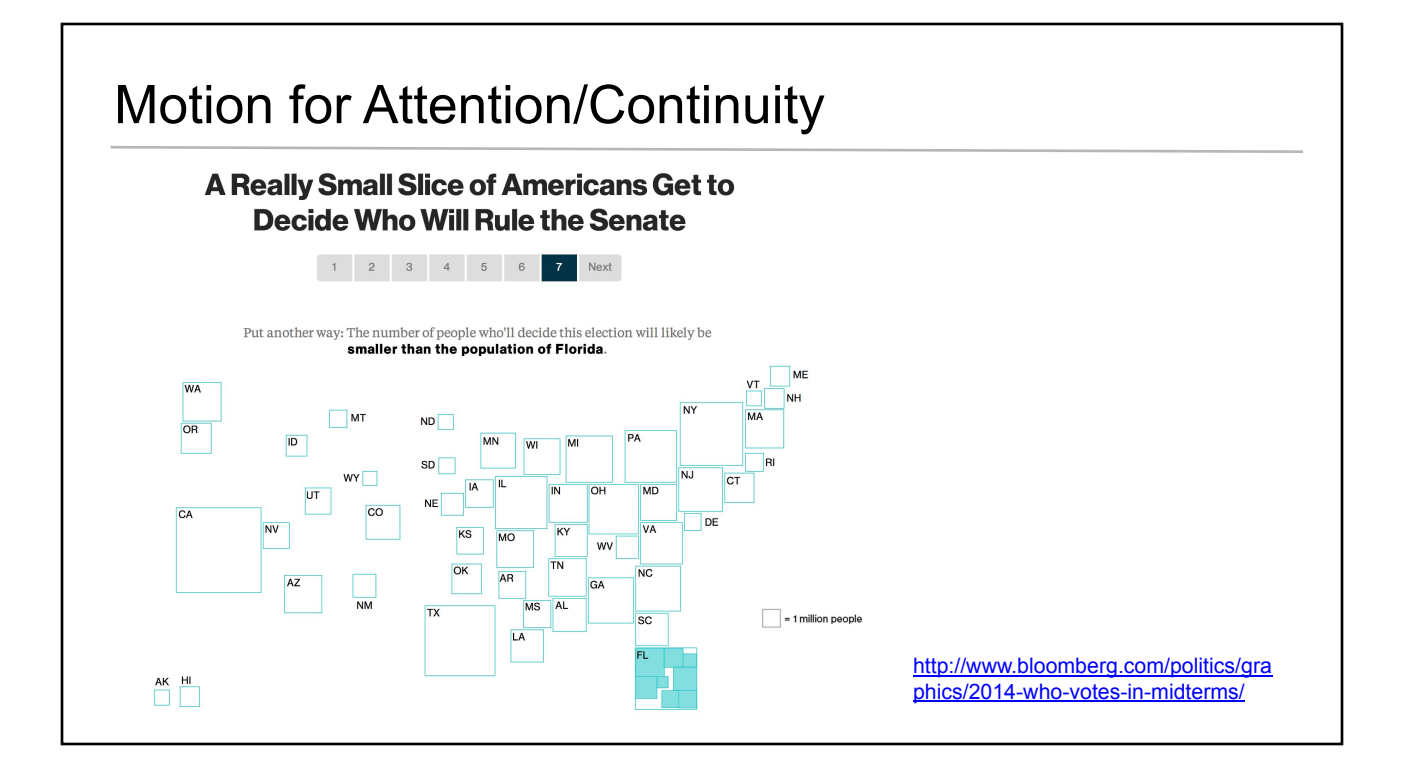

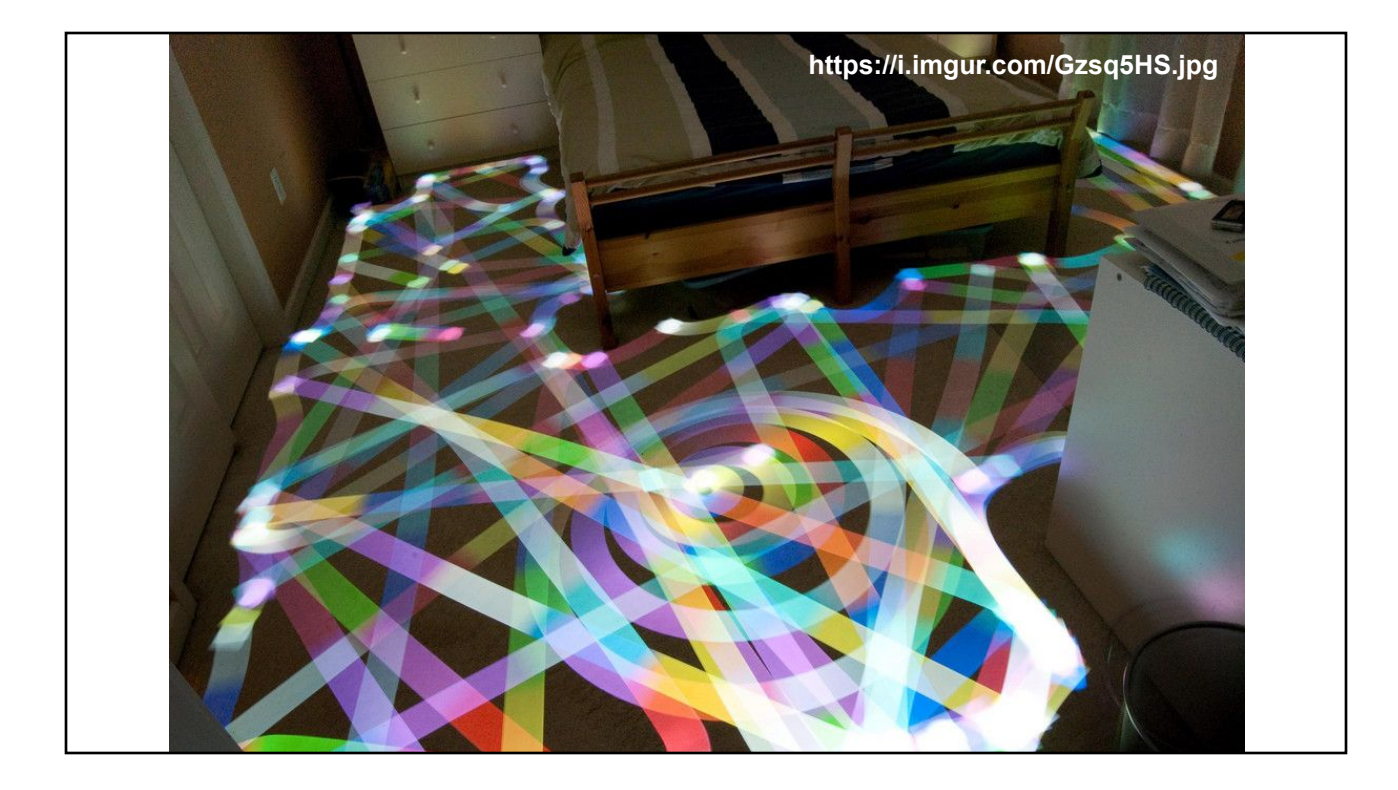

- Marching Cubes Worksheet
- Homework 7: Volume Visualization using Paraview
- Examples of Animation & Interaction for Visualization
- Readings for Today
	- "Designing Effective Step-by-step Assembly Instructions" Agrawala et al., SIGGRAPH 2003
	- "Interactive Cutaway Illustrations of Complex 3D Models"
- Brief Introduction to Graphics Topic: Non-Photorealistic Rendering
- Readings for Friday

# Reading for Today

- "Designing Effective Step-by-step Assembly Instructions" Agrawala, Phan, Heiser, Haymaker, Klingner, Hanrahan, & Tversky, SIGGRAPH 2003
- *● Inspired by robotics planning research*
- *● Need to solve planning & presentation simultaneously for best result*

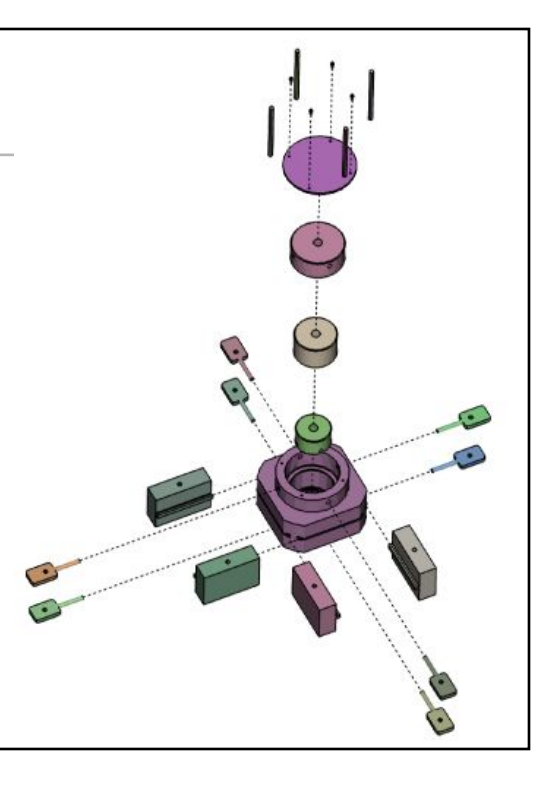

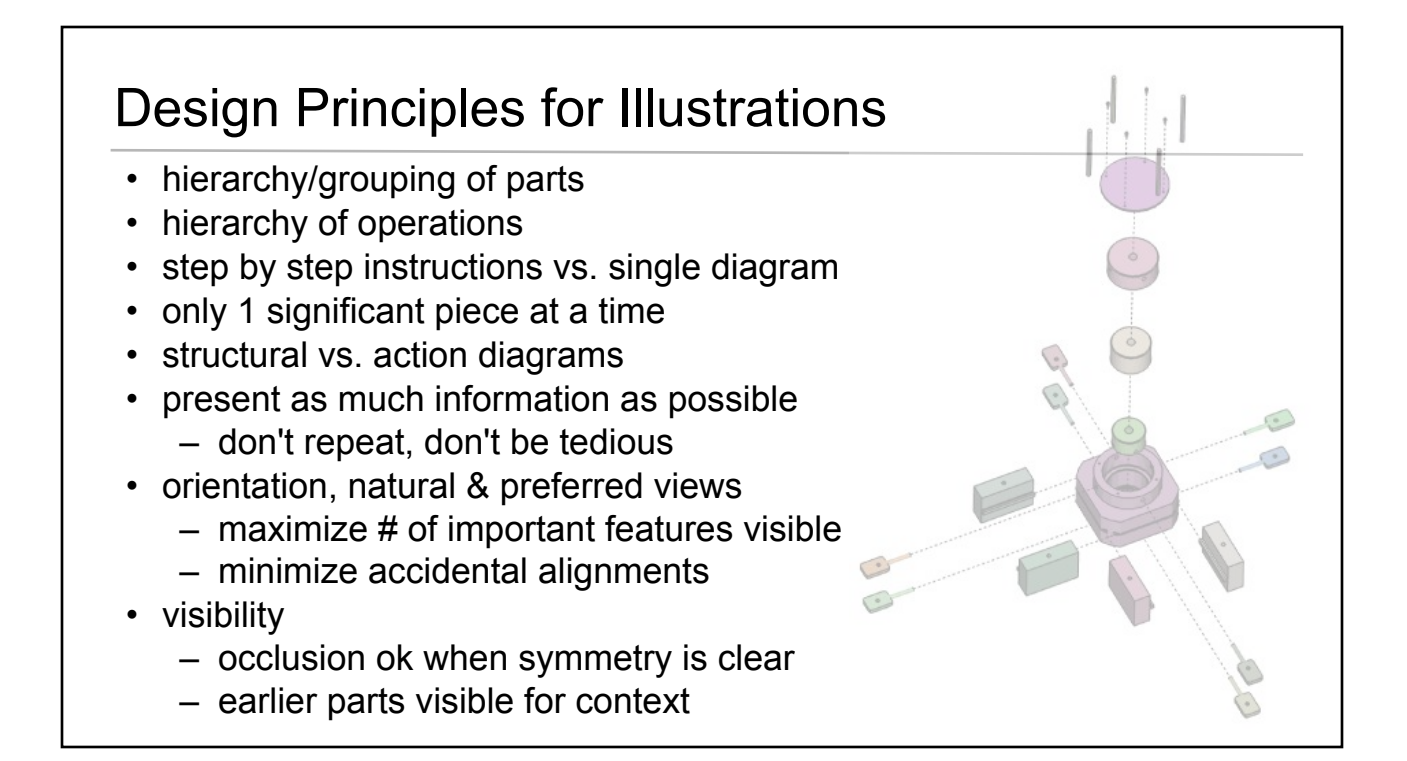

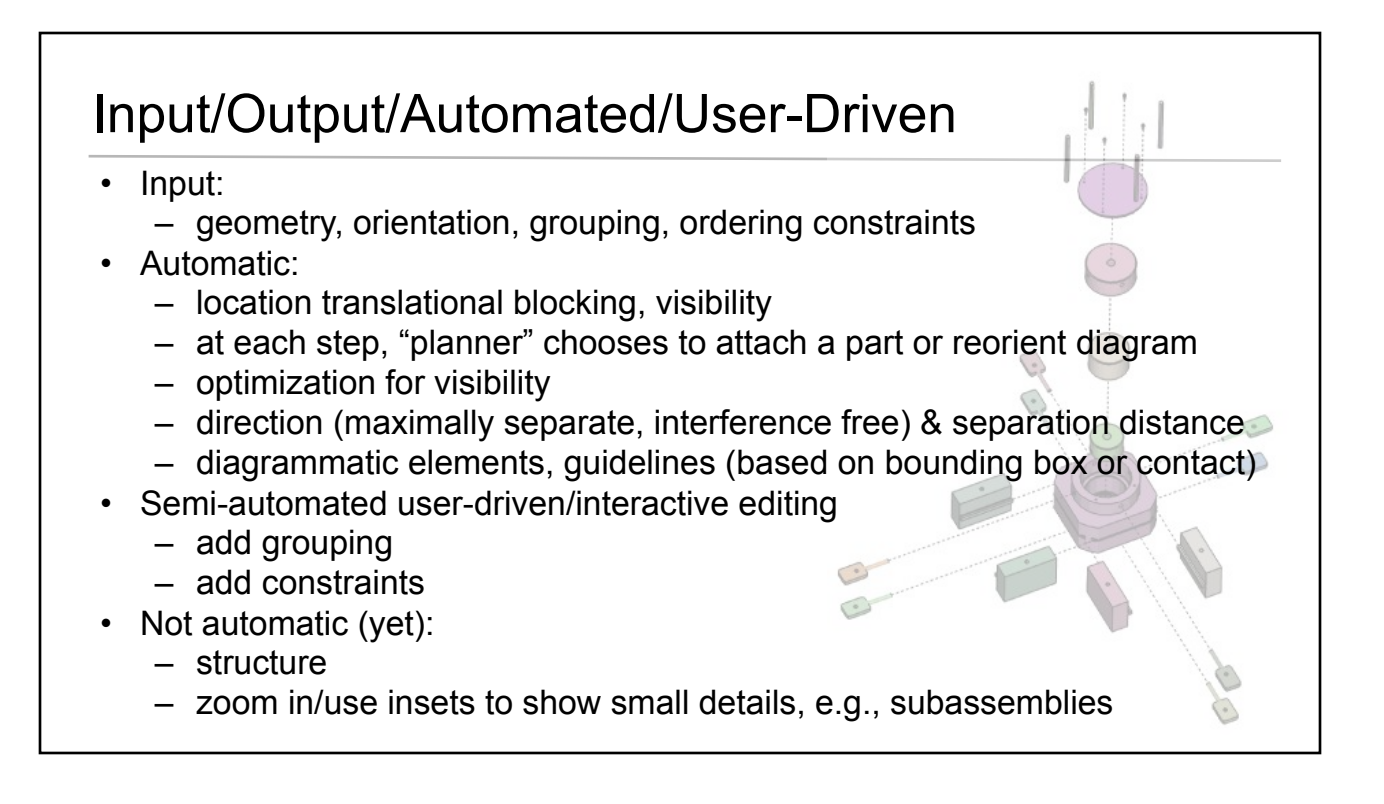

- Marching Cubes Worksheet
- Homework 7: Volume Visualization using Paraview
- Examples of Animation & Interaction for Visualization
- Readings for Today
	- "Designing Effective Step-by-step Assembly Instructions" Agrawala et al., SIGGRAPH 2003
	- "Interactive Cutaway Illustrations of Complex 3D Models"
- Brief Introduction to Graphics Topic: Non-Photorealistic Rendering
- Readings for Friday

# Reading for Today

"Interactive Cutaway Illustrations of Complex 3D Models", Li, Ritter, Agrawala, Curless, & Salesin, SIGGRAPH 2007

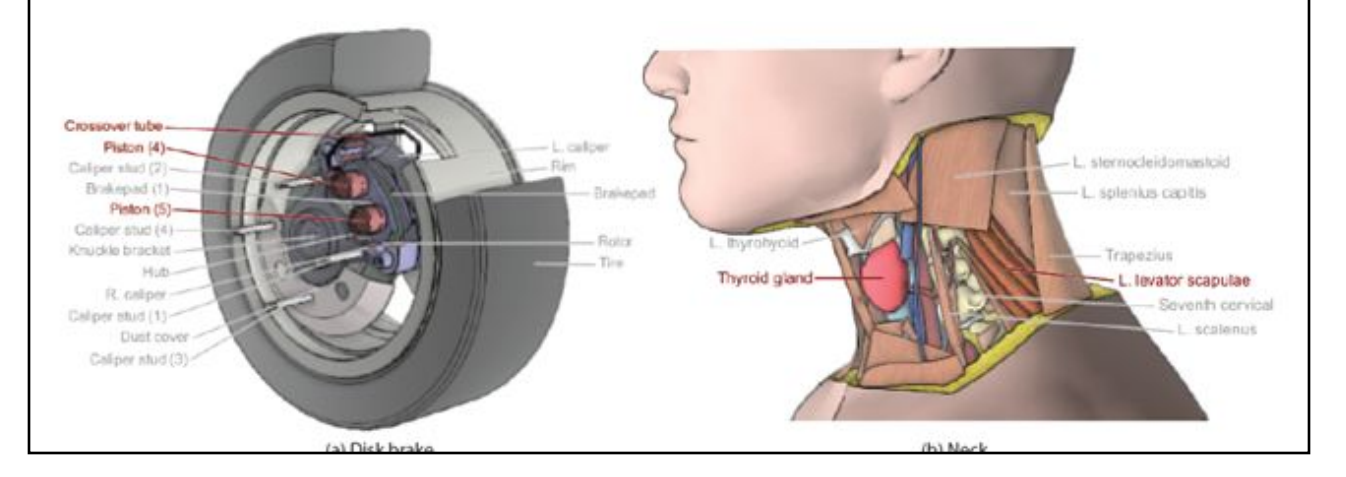

#### "Interactive Cutaway Illustrations of Complex 3D Models"

- Authoring interface to prepare model for interactive cutaway visualization
- Improve on naive cutting plane/cross section or simple transparency
- Provide more context for complex interactions between components
- Respect for structure/shape/position of internal components
- Consideration of impact of occlusion / occlusion graph
- Standards/Conventions for volume cuts
- Inset cuts to emphasize layering
- Use of shading/shadows to emphasize important parts
- Automatic Label Layout
- Example application to both CAD and anatomical models

- Marching Cubes Worksheet
- Homework 7: Volume Visualization using Paraview
- Examples of Animation & Interaction for Visualization
- Readings for Today
	- "Designing Effective Step-by-step Assembly Instructions" Agrawala et al., SIGGRAPH 2003
	- "Interactive Cutaway Illustrations of Complex 3D Models"
- Brief Introduction to Graphics Topic: Non-Photorealistic Rendering
- Readings for Friday

# Frank Lloyd Wright's *Fallingwater*

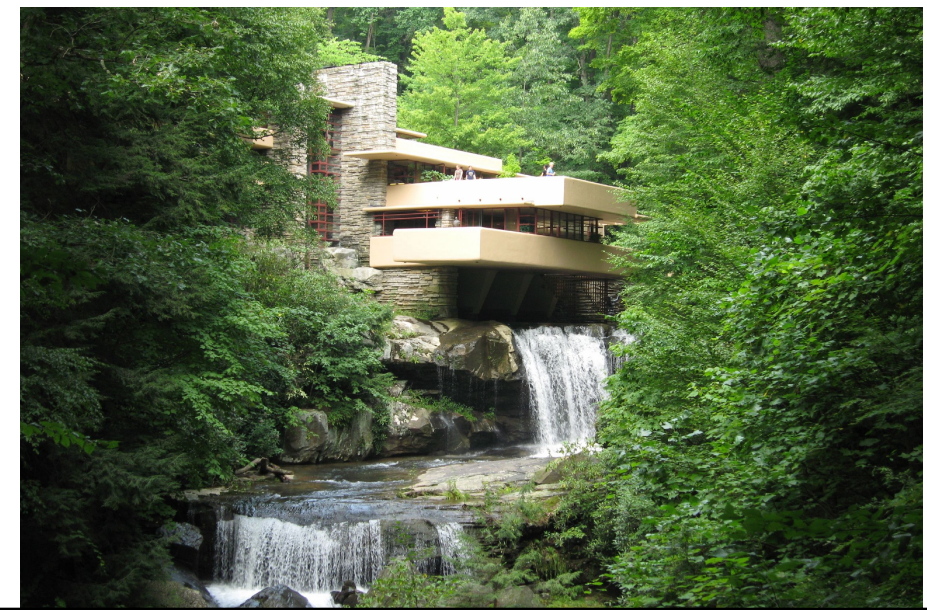

# Frank Lloyd Wright's *Fallingwater*

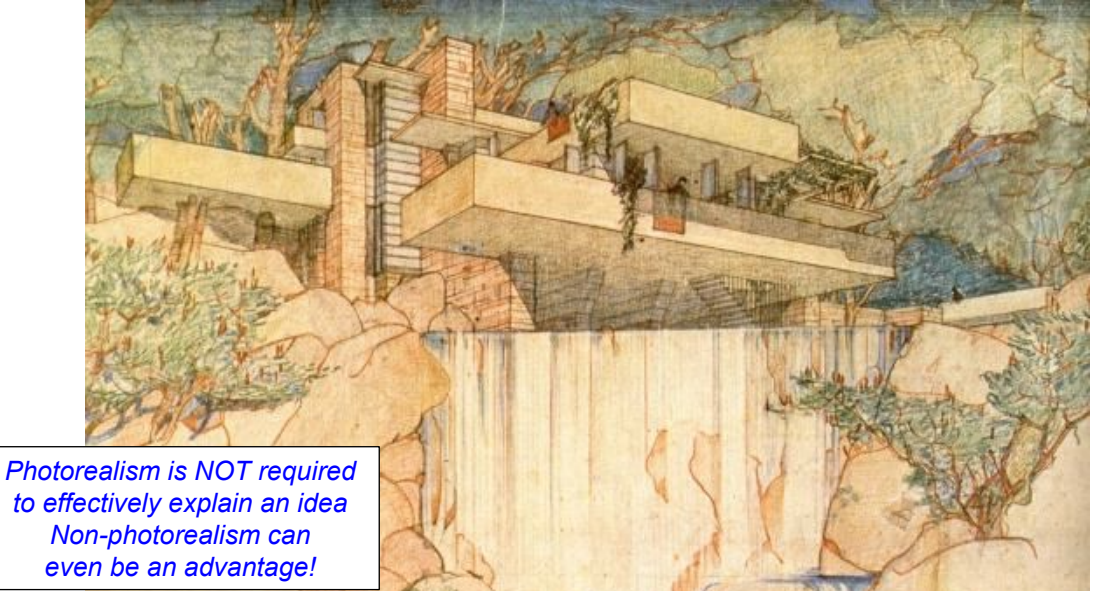

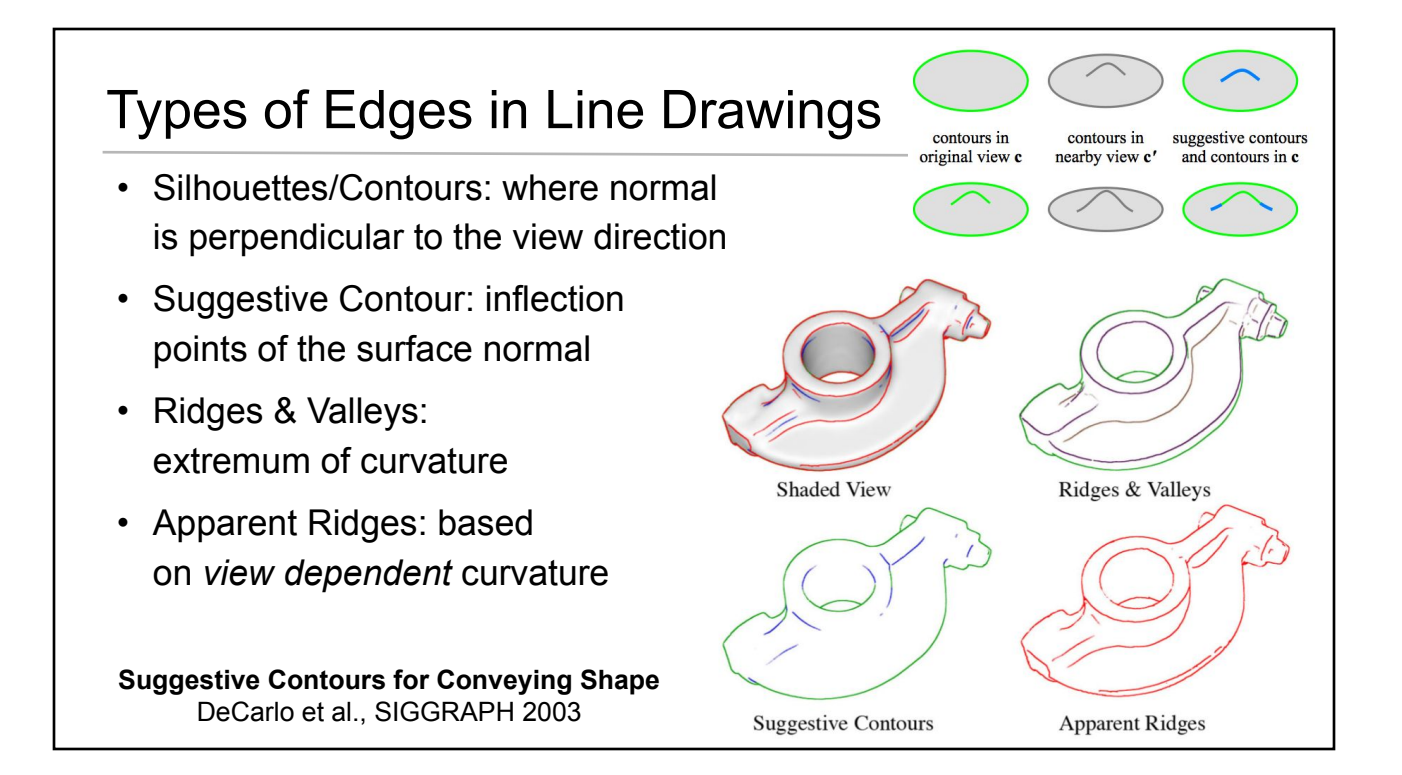

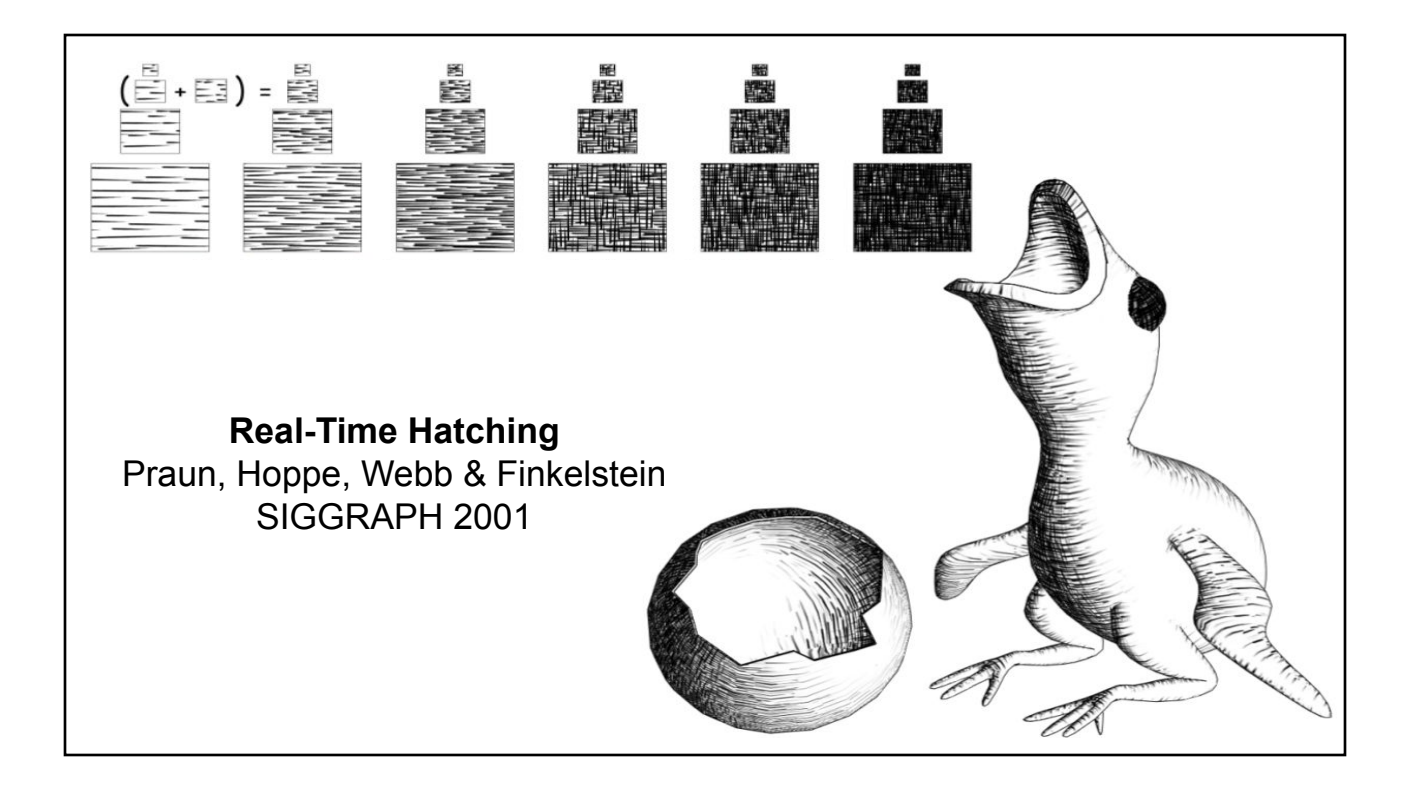

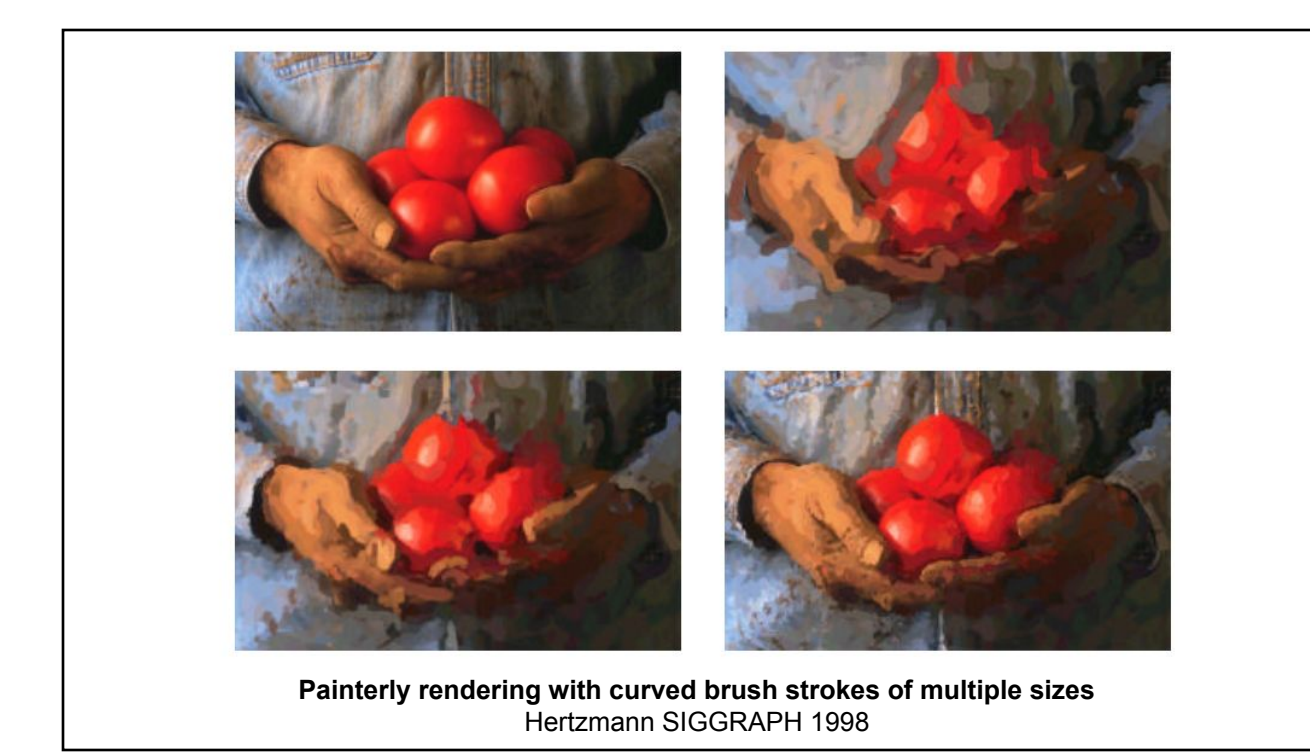

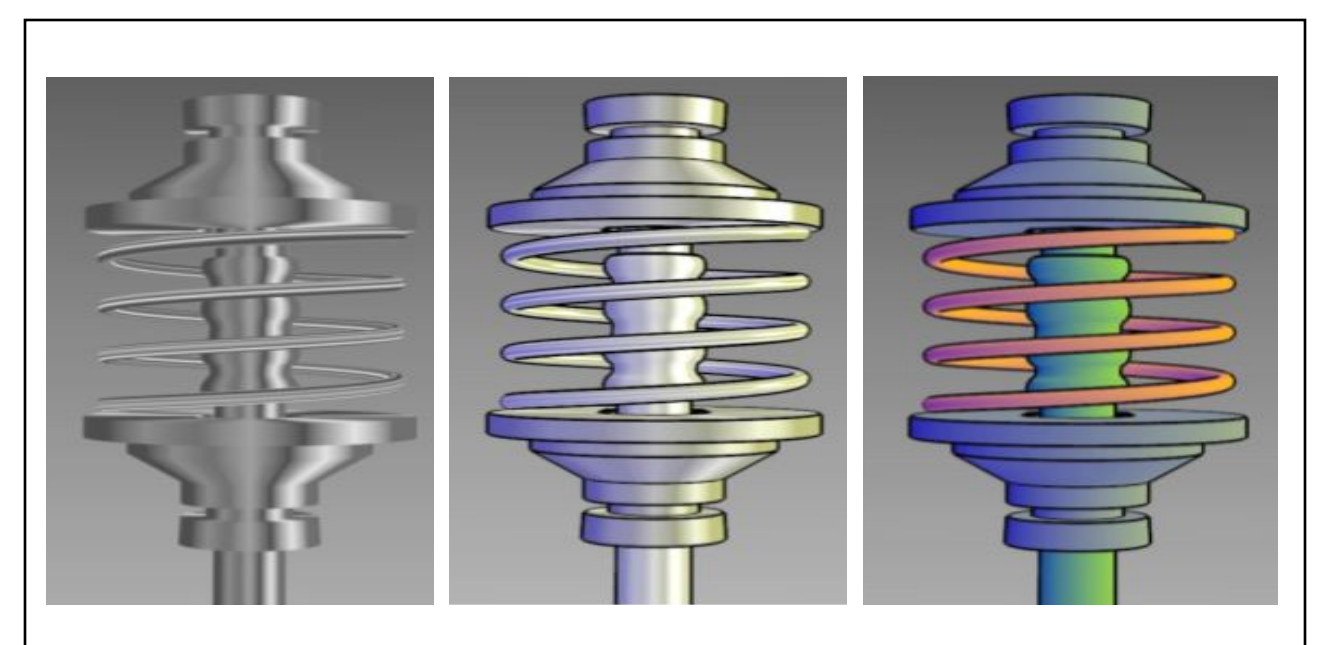

**A non-photorealistic lighting model for automatic technical illustration** Gooch, Gooch, Shirley, & Cohen SIGGRAPH 1998

- Marching Cubes Worksheet
- Homework 7: Volume Visualization using Paraview
- Examples of Animation & Interaction for Visualization
- Readings for Today
	- "Designing Effective Step-by-step Assembly Instructions" Agrawala et al., SIGGRAPH 2003
	- "Interactive Cutaway Illustrations of Complex 3D Models"
- Brief Introduction to Graphics Topic: Non-Photorealistic Rendering
- Readings for Friday

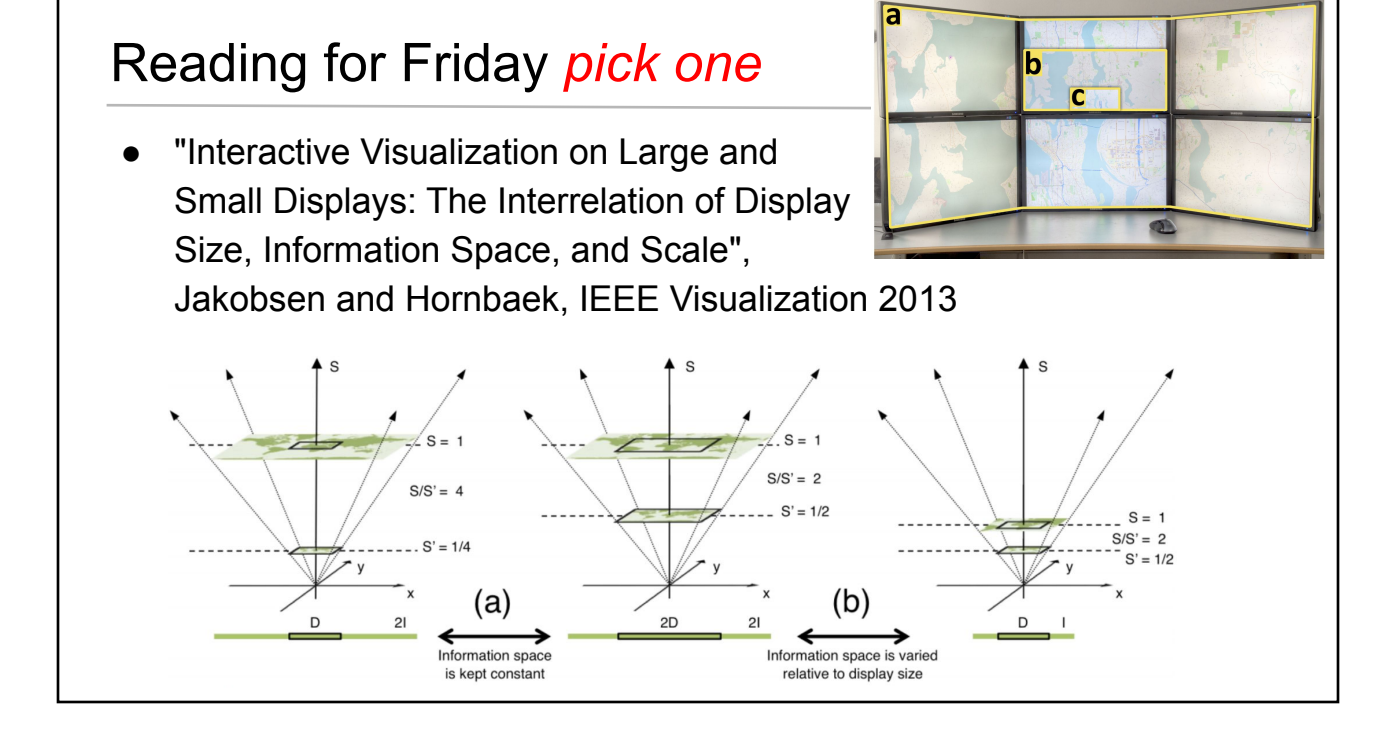

# Reading for Friday *pick one*

"Immersive Collaborative Analysis of Network Connectivity: CAVE-style or Head-Mounted Display?", Cordeil, Dwyer, Klein, Laha, Marriott, Thomas, IEEE InfoVis 20

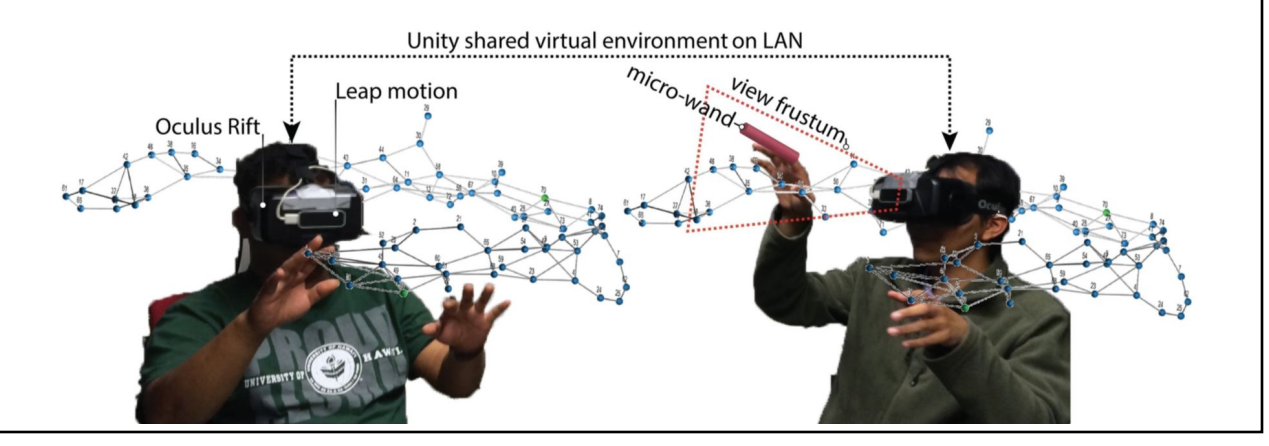

# Reading for Friday *pick one*

● "Walking > Walking-in-Place > Flying, in Virtual Environments", Usoh, Arthur, Whitton, Bastos, Steed, Slater, & Brooks, SIGGRAPH 1999

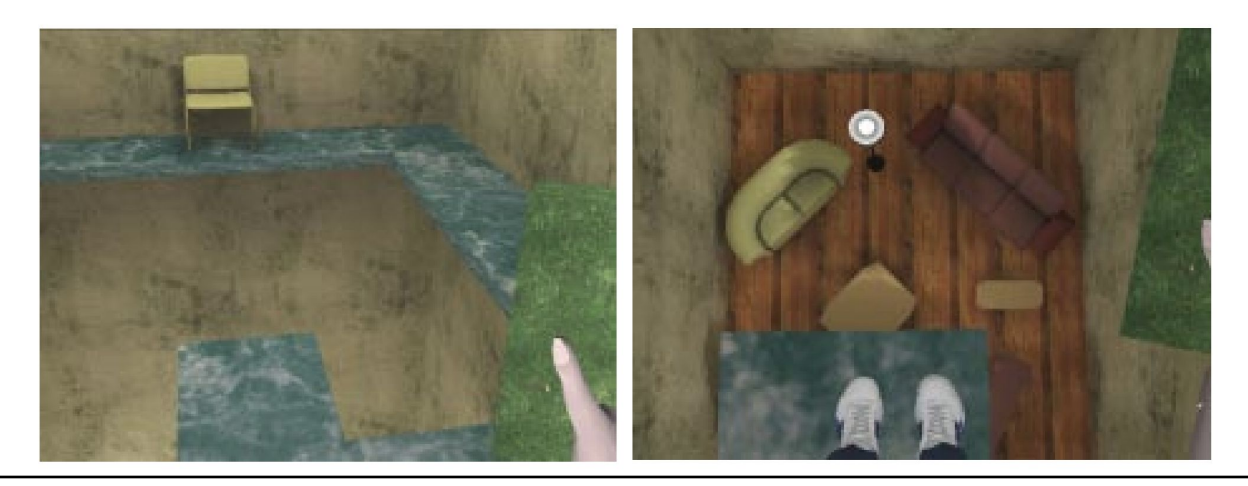